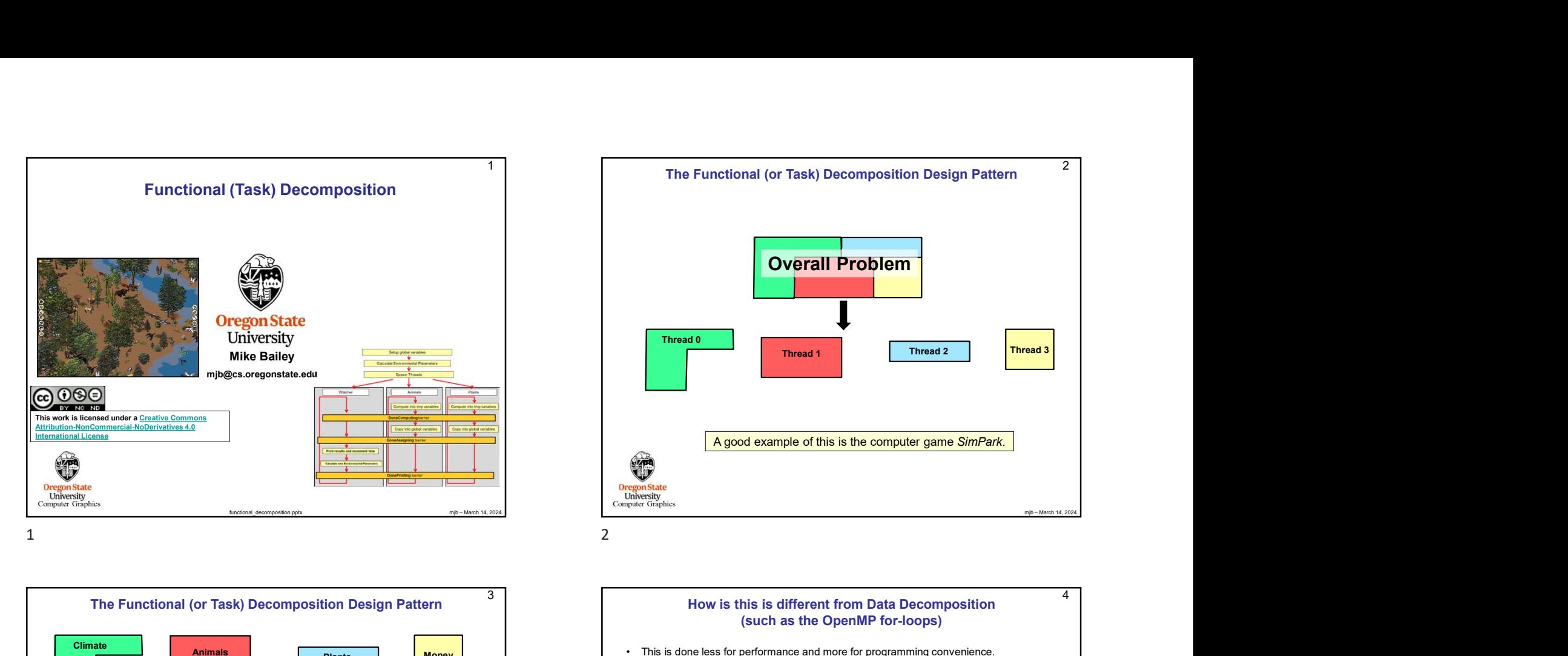

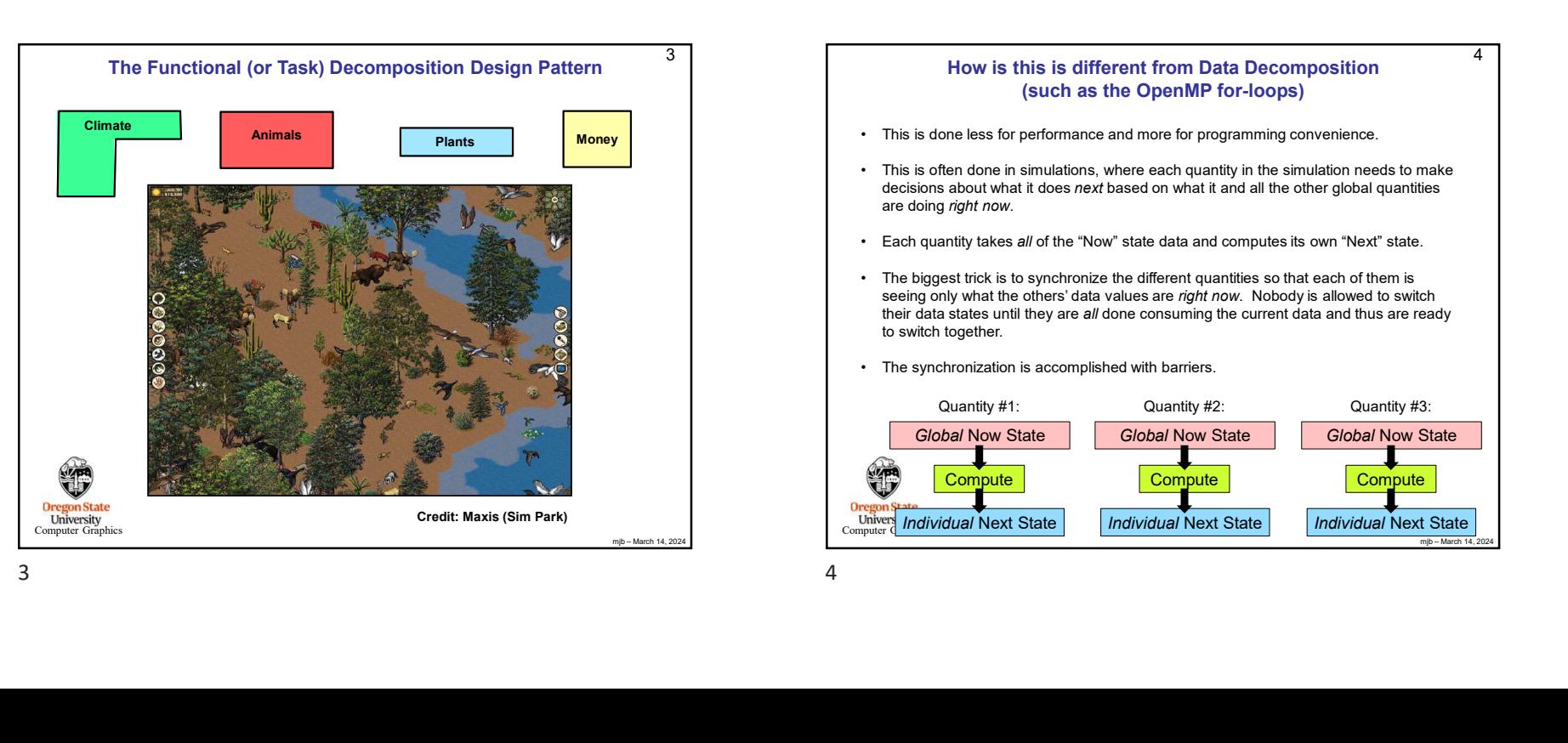

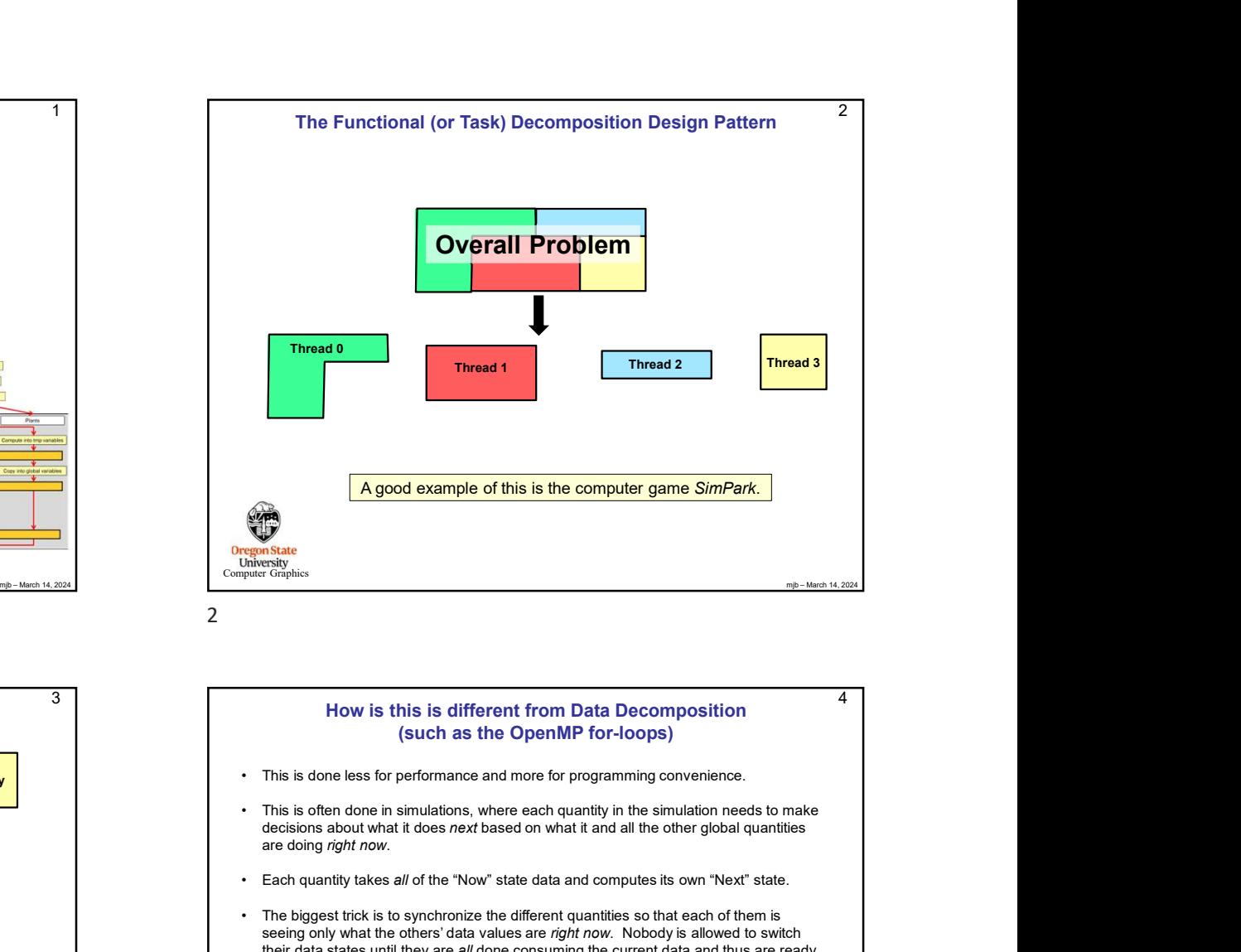

## Mow is this is different from Data Decomposition<br>
(such as the OpenMP for-loops)<br>
This is done less for performance and more for programming convenience<br>
This is often done in simulations, where each quantity in the simula <sup>3</sup> Now is this is different from Data Decomposition **d** Example the most area of the Now is this is different from Data December of the Compute<br>
Manney<br>
Manney<br>
This is done less for performance and more for programming<br>
technic above that it does next based on what It and all mjb – March 14, 2024 4 **Individual Next State** (such as the OpenMP for-loops) decisions about what it does next based on what it and all the other global quantities are doing right now. **Finced 6**<br> **A good example of this is the computer game SimPark.**<br> **A good example of this is the computer game SimPark.**<br>
<br> **A** where the state.<br> **A** where the state of the Computer of the Computes its own "Next" state.<br> **• Thread 6**<br>
• **A good example of this is the computer game** *SimPark***.<br>
• A good example of this is the computer game** *SimPark***.<br>
• How is this is different from Data Decomposition<br>
• How is this is different from Data De** seeing only what the others' data values are right now. Nobody is allowed to switch their data states until they are all done consuming the current data and thus are ready to switch together. • This is developed of this is the computer game *SimPark.*<br>
• The synchronization is accomplished with the synchronization is accomplished with the synchronization is accomplished with the synchronization is accomplishe Global Now State | Global Now State Compute Compute Individual Next State Quantity #1: Global Now State **Global Now State** Compute **Compute Compute Compute Compute Compute Compute Compute Compute Compute Compute Compute Compute Compute Compute C** Individual Next State Individual Next State Quantity #2: Quantity #3:

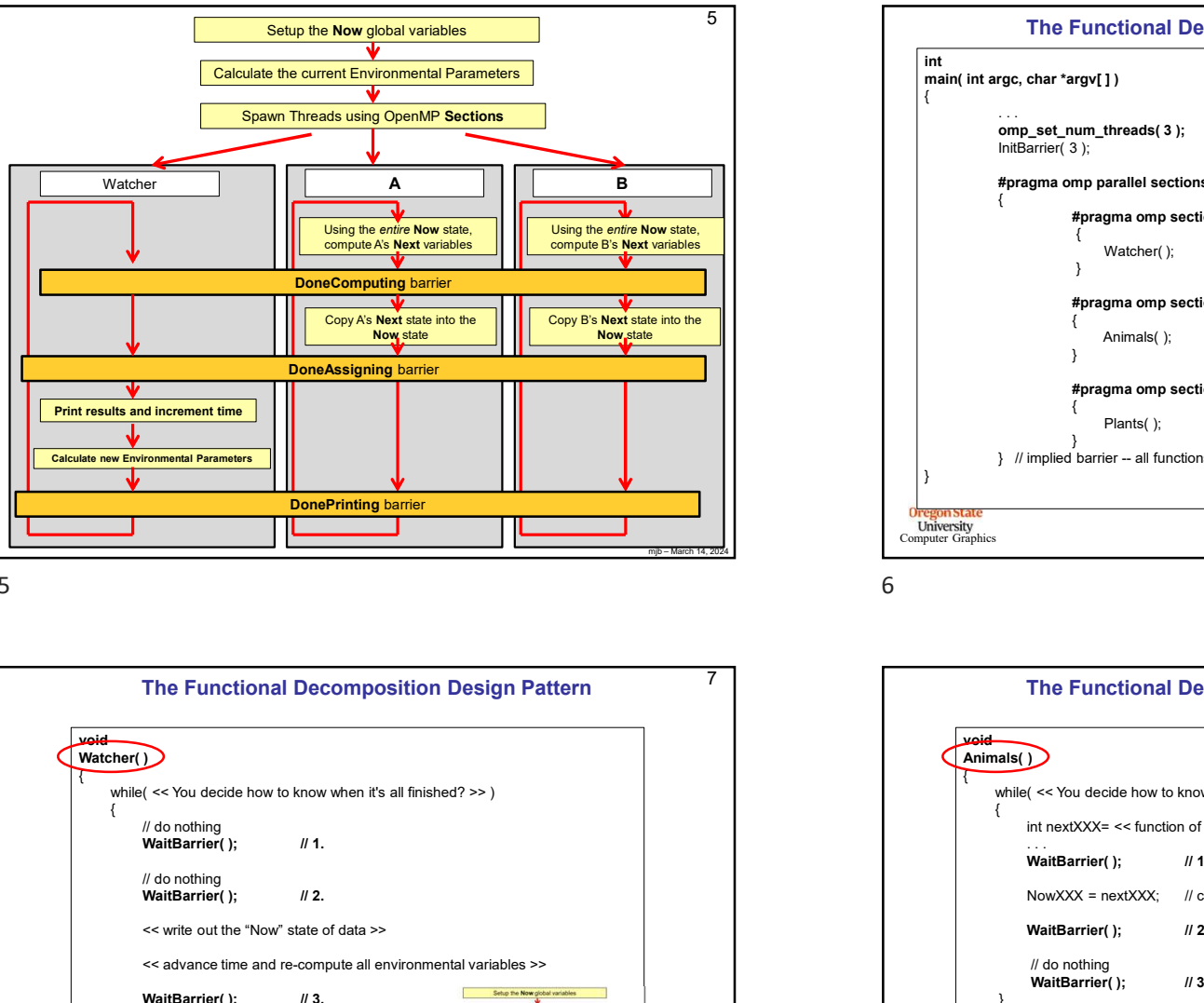

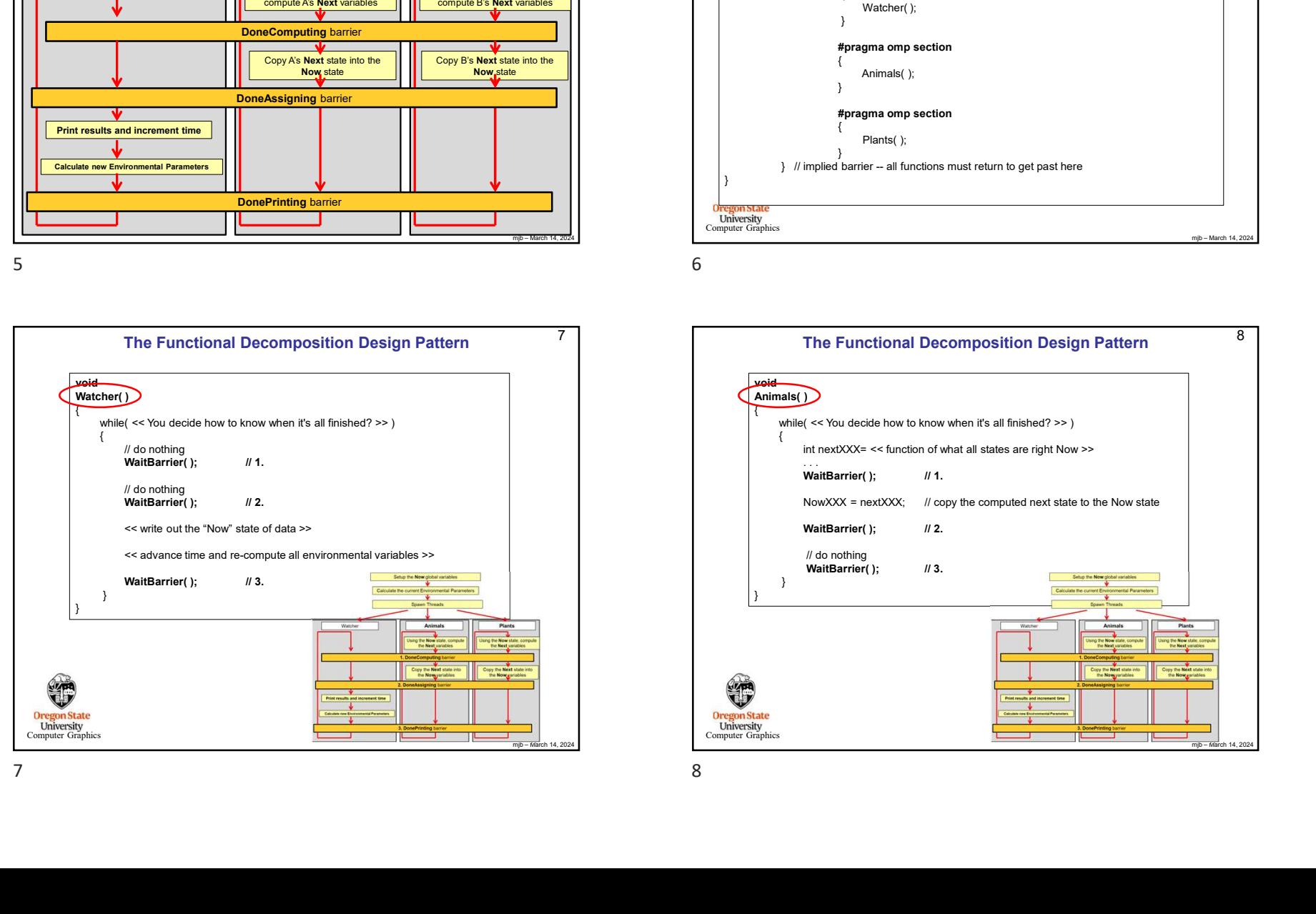

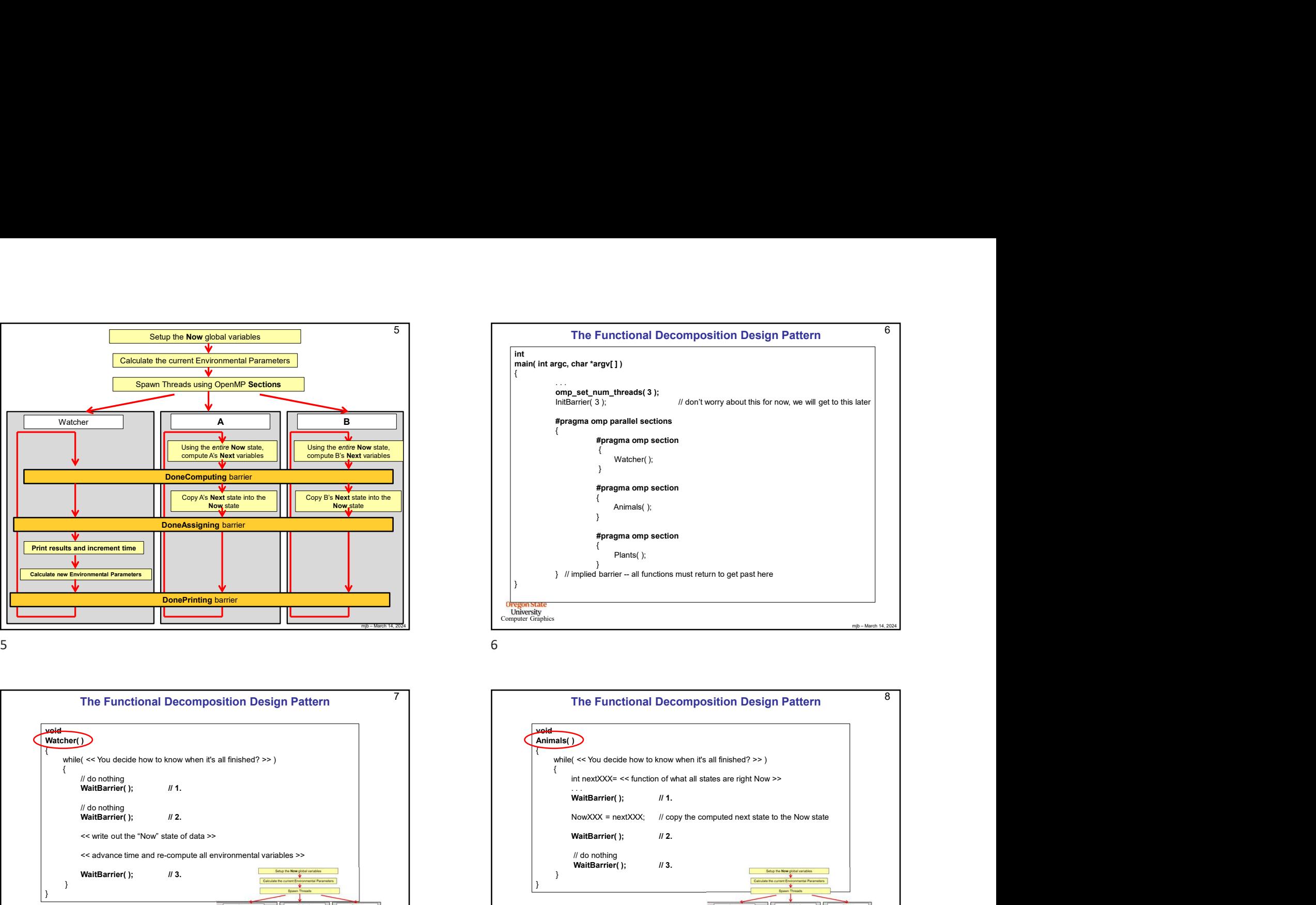

T<br>
The Functional Decomposition Design Pattern<br>
(Animals ( $\rightarrow$  You doods how to know when it's all finished? >>)<br>
(InteractOCK = < Inclinate of New Your Section of Wata at states are right Now >><br>
WeilBarrier();<br>
WeilBarri 7 The Functional Decomposition Design Pattern mjb – March 14, 2024 8 **University**<br>Computer Graphic void Animals( ) { while( << You decide how to know when it's all finished? >> )  $\{$ **Pringma omp section**<br>
(Animaki );<br> **Pringma omp section**<br>
(Plantis();<br>
Plantis();<br>
Plantis();<br>
Plantis Carrier – all functions must return to get past here<br>
<br>
<br>
Waiter and the must return by the composition Design Pattern // do nothing<br>**WaitBarrier(** ): // 3. Animals ();<br> **Epragma omp section**<br>
Plants ();<br>
Plants ();<br>
Plants character – at functions must return to get past here<br>  $\frac{np_{\text{max-1, min}}}{p_{\text{max-1, min}}}$ <br>
The Functional Decomposition Design Pattern<br>
S<br>
WaitBarrier();<br> *M* 1. } }

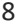

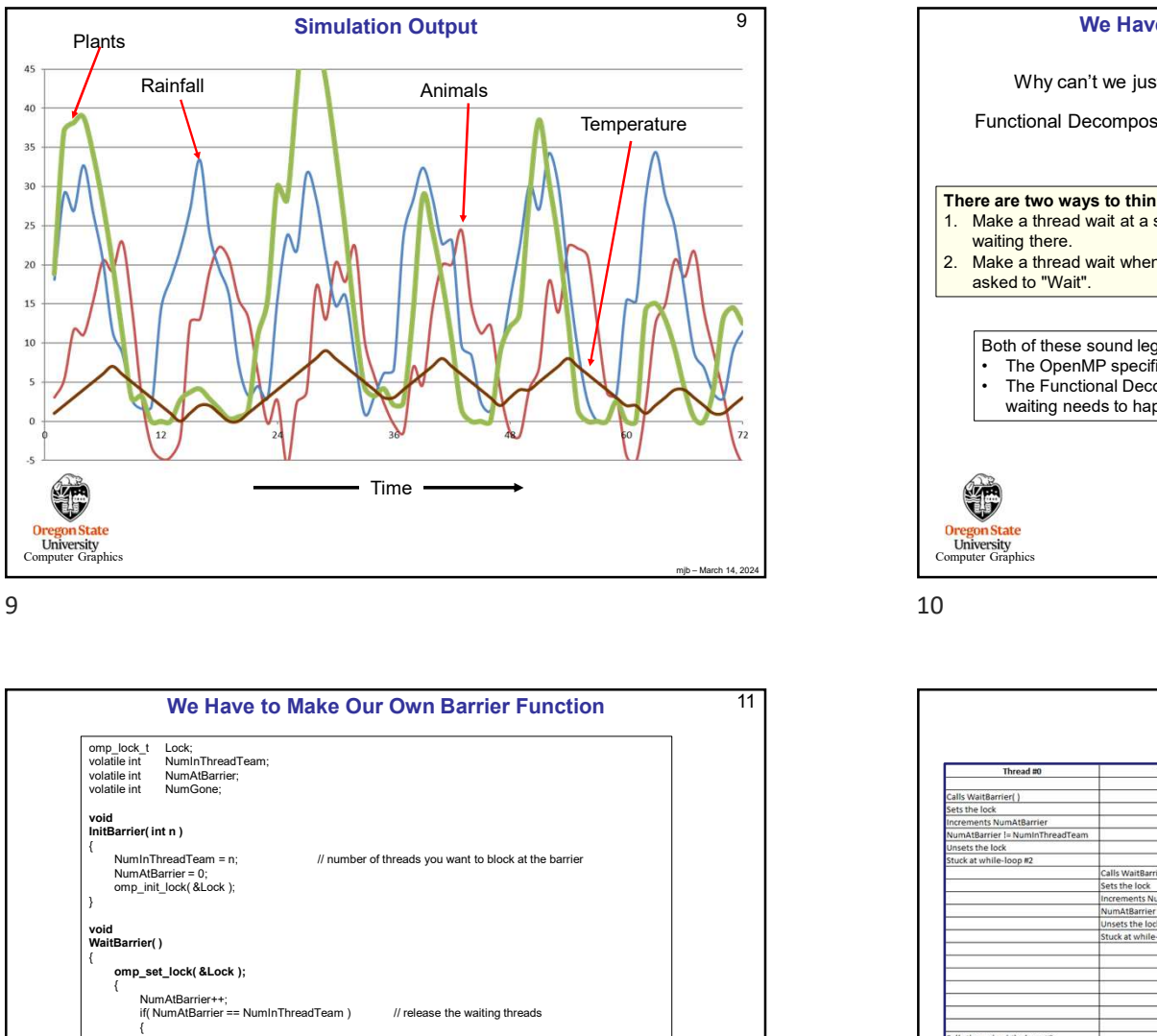

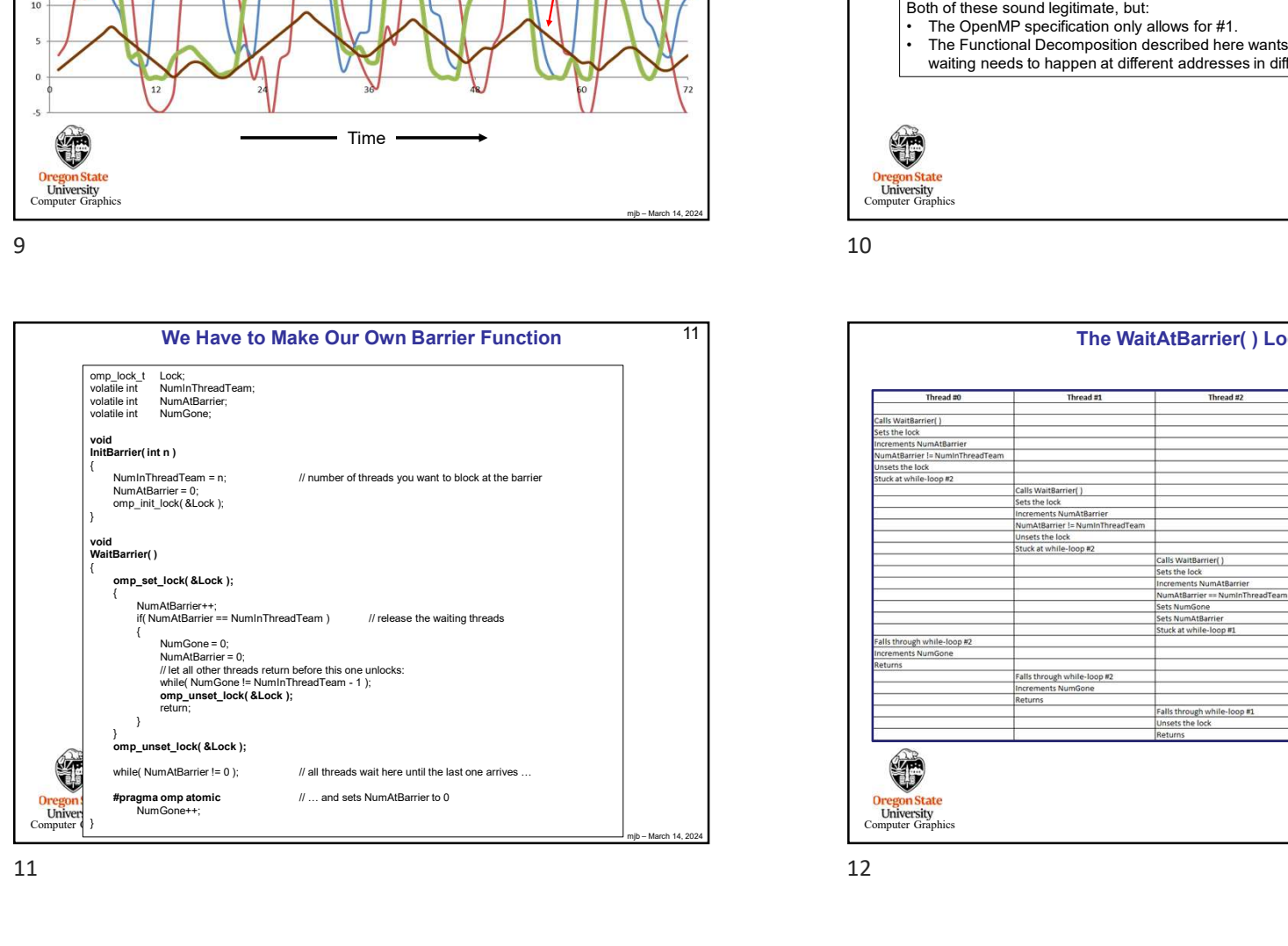

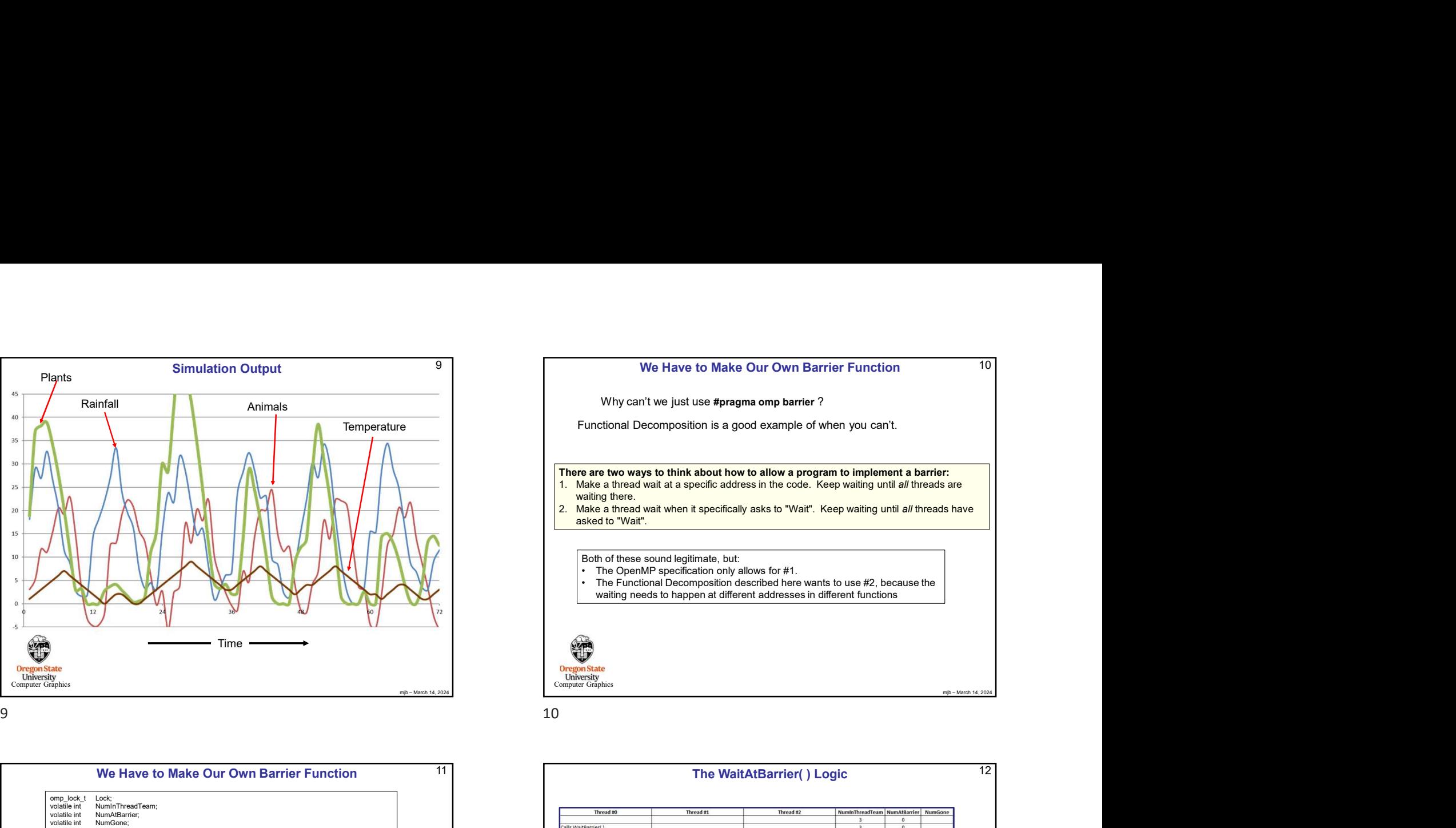

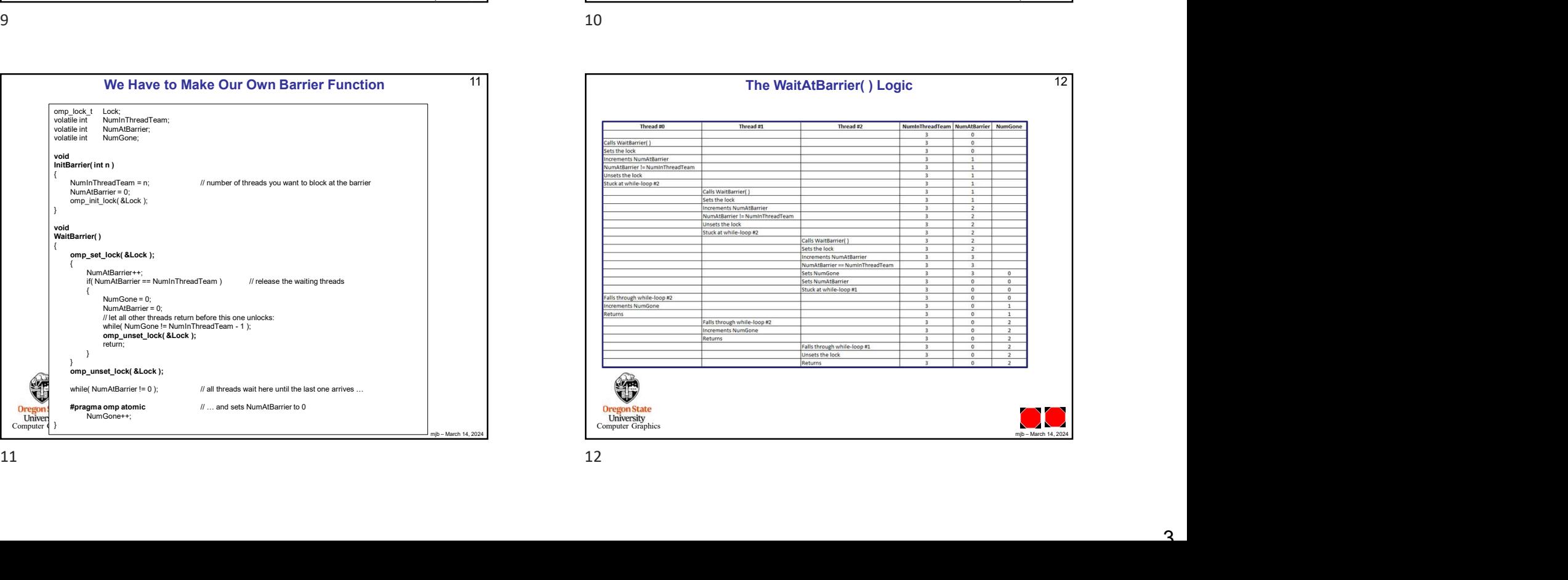